# **Aprendizaje activo a través del uso del software Excel en asignaturas de finanzas**

## **Active learning using Excel software in finance subjects**

Luis Améstica-Rivas<sup>1</sup>, Andrea King-Domínguez<sup>2</sup>, Edinson Cornejo-Saavedra<sup>1</sup>, Rodrigo Romero-Romero<sup>2</sup>

<sup>1</sup> Universidad del Bío Bío, Sede Chillán, Chile.

<sup>2</sup> Universidad del Bío Bío, Sede Concepción, Chile

lamestica@ubiobio.cl, aking@ubiobio.cl, ecornejo@ubiobio.cl, rromero@ubiobio.cl

**Recibido**: 20/01/2019 | **Aceptado**: 13/06/2019

**Cita sugerida**: L. Améstica-Rivas, A. King-Domínguez, E. Cornejo-Saavedra, R. Romero-Romero, "Aprendizaje activo a través del uso del software Excel en asignaturas de finanzas," *Revista Iberoamericana de Tecnología en Educación y Educación en Tecnología*, no. 23, pp. 72-79, 2019. doi: 10.24215/18509959.23.e08

Esta obra se distribuye bajo **Licencia Creative Commons CC-BY-NC 4.0**

### **Resumen**

#### Los cambios en los procesos enseñanza aprendizaje han impactado tanto a docentes como estudiantes, donde el uso de las tecnologías de información en las universidades ha modificado la forma de enseñanza, ejemplo de ello, es el uso del Excel en las escuelas de negocio. Este estudio tiene por objetivo medir la percepción de los estudiantes sobre la contribución del Excel en asignaturas del área finanzas de una universidad estatal chilena, como estudio de caso. Metodológicamente se aplicó un cuestionario en escala Likert a 177 estudiantes y un análisis de conglomerado bietápico para determinar perfiles. Se obtuvo una fiabilidad estadística aceptable, con un alfa de Cronbach de 0,96, una evaluación promedio general de 3,33 en una escala de 1 a 5. El análisis de conglomerado se sustenta en una medida de cohesión de 0,6. Los resultados muestran un avance significativo en el dominio del Excel una vez finalizadas las asignaturas y donde los estudiantes destacan una alta valoración sobre su importancia en la formación de finanzas, transferencia de contenidos y especialmente su contribución a su desarrollo profesional futuro, generándose tres conglomerados, y donde las mujeres tienen una mejor evaluación en su proceso formativo.

*Palabras clave*: Universidad; Metodologías activas; Excel; Hoja de cálculo, Finanzas.

### **Abstract**

The changes in teaching and learning processes have impacted both teachers and students, where the use of information technologies in universities has modified the way of teaching, an example of this is the use of Excel in business schools. The objective of this study is to measure students' perception of the contribution of Excel in subjects in the area of finance at a Chilean state university, as a case study. Methodologically, a Likert scale questionnaire was applied to 177 students and a two-stage cluster analysis was used to determine profiles. Acceptable statistical reliability was obtained, with a Cronbach alpha of 0.96, an overall average score of 3.33 on a scale of 1 to 5. The cluster analysis is based on a cohesion measure of 0.6. The results show a significant advance in the mastery of Excel after completion of the subjects and where students emphasize a high value on its importance in finance training, content transfer and especially its contribution to their future professional development, generating three clusters, and where women have a better evaluation in their formative process.

*Keywords*: University; Active methodologies; Business; Excel; Spreadsheets; Finance.

## **1. Introducción**

Los avances e incorporación masiva de las tecnologías digitales están impactando fuertemente en la educación, cambiando los métodos de enseñanza-aprendizaje, currículum, objetivos de aprendizaje, y el rol de estudiantes y docentes [1]. La utilización de Tecnologías de Información y Comunicación (TIC) en el proceso de enseñanza-aprendizaje de las disciplinas de economía, administración y finanzas, éste último foco de nuestro estudio, ha crecido de manera vertiginosa. Es así como, por ejemplo, en muchas escuelas de negocios en universidades, en forma creciente se ha integrado la herramienta Excel en el núcleo financiero y en la mejora curricular de los cursos como parte del plan de estudios de los programas de pre y postgrado; evidenciándose que el aprendizaje por cuenta propia no es suficiente, ya que puede carecer de sentido de cómo usar Excel en el mundo empresarial actual [2].

Se ha visto una diversidad de formas de cómo se han realizan las asignaturas en las escuelas de negocio, desde clases magistrales y evaluaciones escritas en contextos masificados, hasta aquellos que gradualmente han incorporado metodologías activas con el uso de recursos tecnológicos, donde el estudiante es responsable de su propio aprendizaje, buscando potenciar sus competencias y una mejor adquisición de conocimientos [3, 4].

Las nuevas herramientas tecnológicas aportan mayor dinamismo a la formación, en este caso en asignaturas del área de finanzas. Los cambios en los procesos de enseñanza-aprendizaje han generado importantes repercusiones, tanto para los docentes como para los estudiantes, especialmente en la gestión de competencias y en la búsqueda de las habilidades que preparan a los estudiantes para su integración al mundo laboral [4]. Sin embargo, las tecnologías por sí solas no cambian los ambientes de aprendizaje [5], haciéndose imprescindible intervenciones más intensas, donde las tecnologías acompañen estrategias de enseñanza y de aprendizaje que no sólo prioricen la adquisición de conocimientos basados en recursos digitales, sino que apoyen un proceso de apropiación de estos conocimientos por parte del estudiante a través de actividades de aprendizaje productivas, experienciales o comunicativas.

Silva y Xabadia [6], señalan que la presencia de los ordenadores personales, tanto en entornos domésticos y profesionales, así como su mayor capacidad de memoria y velocidad de cálculo, ha modificado sustancialmente las capacidades de la educación. El uso de las computadoras en la educación superior evita, en parte, que los estudiantes tengan que realizar manualmente los cálculos, que ocasionalmente resultan largos y tediosos y, por tanto, permite prestar más atención al diseño de la estrategia de resolución del problema y a la interpretación económicoempresarial de los resultados obtenidos, más que a su cómputo. De esta manera la computadora se convierte en una herramienta fundamental para el trabajo académico. Distintos estudios concuerdan que los estudiantes universitarios están más familiarizadas con el uso de TIC y tienen un concepto positivo sobre su uso en el aprendizaje [7, 8].

Dentro de la gama de los recursos tecnológicos disponibles, tales como paquetes estadísticos, programas de matemáticas y software más general, las hojas de cálculo se han convertido en uno de los usos más extendidos de los ordenadores personales, especialmente para quienes están en las áreas de negocio. Por ejemplo, el Excel Solver de Microsoft ha sido descrito como una herramienta útil y flexible por los usuarios para la optimización económica [6]. Ahora bien, es importante precisar que desde la introducción de los ordenadores en las aulas, varios autores han desarrollado hojas de cálculo Excel para resolver los problemas de economía [9, 10, 6].

La accesibilidad y la flexibilidad de hojas de cálculo Excel, tanto para los estudiantes como para los académicos de las áreas empresariales, constituyen una herramienta potente que complementa el análisis tradicional de los conceptos y materias. En este contexto, existe una brecha poco estudiada en las escuelas de negocio en Chile, de cómo la incorporación del uso de la planilla de cálculo Excel en la enseñanza de las finanzas, tanto en el aprendizaje de los estudiantes como en su motivación y aporte a su futuro desarrollo profesional, constituyendo el objetivo de este estudio.

## **2. Revisión de literatura**

### **2.1. Nuevas competencias y metodologías activas en escuelas de negocio**

Las transformaciones futuras, dado los cambios sociales, económicos y tecnológicos, y especialmente la globalización y la internacionalización del trabajo, supone demandas de nuevos profesionales con formación en base a competencias por parte de las empresas [11]. Ahora bien, en la enseñanza empresarial suelen utilizarse diversos métodos que permiten desarrollar una serie de competencias imprescindibles para que la adquisición de conocimientos sea eficaz. Debido a esto que se releva la importancia las distintas metodologías utilizadas en los procesos de enseñanza, especialmente aquellas conducentes a aprendizajes altamente significativos y duraderos [12].

Según, Montagud y Gandía [11], el diseño actual de los planes de estudio basado en competencias en las áreas de administración tiene como una de sus principales dificultades que los docentes se ven obligados a combinar e integrar diversos conocimientos en contextos específicos y, por otra, requiere que hagan un uso diversificado y coherente de técnicas e instrumentos que permitan evaluar los resultados de aprendizaje. Por ello, este nuevo escenario exige a las instituciones de Educación Superior diseñar programas con énfasis en actividades formativas y de experiencias que apoyen al estudiante poder alcanzar determinados resultados de aprendizaje y la adquisición de múltiples competencias.

La educación en el contexto de la llamada Sociedad de la Información y del Conocimiento debe favorecer la adquisición de nuevas alfabetizaciones, denominadas: audiovisual, tecnológica o digital, informacional, multialfabetización, mediática, entre otras [13]. La competencia digital no está exenta de controversias. Sin embargo, gran parte de la literatura la utiliza como sinónimo de alfabetización digital o informática. Flores Lueg [13], la define como la movilización de habilidades y destrezas que permiten buscar, seleccionar críticamente, obtener y procesar información relevante haciendo uso de las TICs para transformarla en conocimiento, siendo el resultado de múltiples saberes y actitudes que una persona moviliza cuando se encuentra frente a la tecnología digital y que implica ir más allá de sólo utilizar las TICs.

El uso de las TICs permite los cambios en la práctica pedagógica, que ayudan al estudiante a entender con claridad los nuevos conocimientos por adquirir, complementando y, en algunos casos, desechando los métodos tradicionales, exigiendo a los docentes dominar las nuevas tecnologías. Más aún, entender la virtualización como un modelo de enseñanza aprendizaje que incorpora la adquisición de competencias y la tecnología por parte de los estudiantes [14]. Las competencias digitales son un conjunto de habilidades que van más allá del uso de las TIC como instrumento, habilidades que son transversales, puesto que facilitan la adquisición de otras competencias [1].

De acuerdo con Mahdizadeh, Biemans y Mulder [15], las universidades en el mundo están realizando cada vez más inversiones en infraestructuras de TIC. Lo anterior no tiene ninguna importancia, si las instituciones de Educación Superior no evalúan las actitudes de los docentes y estudiantes sobre el uso de estas herramientas en la educación, midiendo la percepción de beneficios que les significa utilizar recursos tecnológico en un rol más activo del aprendizaje con el objetivo de fomentar la formación por competencias [3, 4].

En este mismo sentido, algunos autores han enfatizado la necesidad de no hacer cambios extremos, sino esencialmente contar con sistemas mixtos de enseñanza, de modo que las distintas metodologías se vean complementadas para potenciar el desarrollo de habilidades entre el alumnado, y así obtener el mayor rendimiento pedagógico posible [12]. Inclusive, a partir de algunas experiencias internacionales, Montagud y Gandía [11], han señalado que la aplicación de un nuevo modelo pedagógico de formación en competencias en grados de finanzas y contabilidad, y que ha significado cambios metodológicos, no necesariamente ha incidido en resultados de aprendizaje de los estudiantes. Lo que es evidente para muchos educadores desde hace un tiempo, es la necesidad de revisar el enfoque pedagógico en la formación de las nuevas generaciones de negocios [16].

El desafío es aún mayor ya que requiere de la cooperación de la institución y los docentes para asegurar que en el proceso formativo los estudiantes adquieran un alto nivel de destreza que los prepare para el mundo laboral [7]. Huber [17] plantea la necesidad de que los métodos de enseñanza estimulen que los estudiantes colaboren intercambiando ideas, sugerencias, hallazgos, etc., y se ocupen de situaciones concretas tanto o más de lo que se ocupan de generalizar sus experimentaciones. El aprendizaje mutuo entre estudiantes se convierte así en una estrategia metodológica válida para promover el aprendizaje activo del alumnado.

Es evidente que el uso de las TICs es fundamental en el mundo laboral y, por ello, emplear herramientas informáticas en el aula ayuda a los estudiantes a afianzar sus conocimientos informáticos, enriqueciendo el proceso educativo, facilitando el acercamiento entre teoría y práctica, y fomentan la integración de la tecnología en el currículo de los alumnos [18]. Las empresas hoy no demuestran interés en las teorías y conceptos que los estudiantes han conservado en la memoria; están interesados en lo que los estudiantes pueden hacer con su aprendizaje cuando se enfrentan con el mundo real [19].

### **2.2. Nuevas competencias y metodologías activas en escuelas de negocio**

Las finanzas son fundamentalmente prácticas, por ello se dice que es necesario poner a prueba la teoría y modelos que deben propiciar situaciones reales, y que faciliten la toma de decisiones para los futuros profesionales [20]. La enseñanza de las finanzas no es tarea fácil. Según señala Peng [21], es consenso que los avances tecnológicos no cambian el hecho de que la enseñanza de las finanzas sigue siendo un tema relativamente difícil para la mayoría de los estudiantes de negocios. Los avances en la tecnología informática y la invención de software de hoja de cálculo, que se remonta a software como el VisiCalc, desde el Lotus 1-2-3 hasta el Excel, los cuales han facilitado enormemente los cálculos financieros. De acuerdo a Balik [22] y Benninga [23], el software Excel es considerado como una herramienta extremadamente potente y útil para ser utilizada en las finanzas.

Análogamente, MacDougall & Follows [24], señalan que una hoja de cálculo puede ser considerada como un "aula pizarra" con una profundidad considerable, teniendo la capacidad de mejorar la enseñanza, el aprendizaje, el pensamiento analítico y la toma de decisiones. Es así como este potencial puede ser aprovechado en cursos de finanzas de las universidades, donde los estudiantes que construyen una plantilla en una hoja de cálculo tienen mayores beneficios en la transmisión de contenidos. Este mismo efecto fue encontrado por Cagle, Glasgo y Hyland [25], al ver un mejor desempeño al comparar dos grupos de estudiantes con el uso de hojas de cálculo y a docentes durante dos momentos del tiempo.

En la comunidad académica, el primer libro de Excel aplicado a las finanzas fue publicado por Benninga en el año 1997 [23]. Aunque para muchos el uso de Excel es parte de su cotidianidad, se concibe cada vez más como una herramienta docente que apunta a fomentar competencias y habilidades de autoaprendizaje. Es así como defensores del Excel señalan que éste debe integrarse en las enseñanzas de las finanzas, ya que los estudiantes de esta disciplina pueden alcanzar una visión mucho más profunda en las teorías financieras que son difíciles de digerir, convirtiéndose así en profesionales más competentes [24, 26].

De esta manera, en los últimos años la enseñanza de cursos de finanzas apoyándose en el uso introductorio de Excel se ha convertido en una tendencia que permite experimentar con nuevas aplicaciones, tales como la sensibilidad y análisis de simulación. Estas aplicaciones complementan en términos prácticos una gran cantidad de teorías financieras abstractas y que, en el pasado, eran imposibles de profundizar con el alumno [27].

Cronológicamente se estableció que enseñar a los estudiantes cómo construir modelos financieros utilizando un programa de hoja de cálculo como Excel es la mejor manera de prepararlos para el mundo de los negocios [23], ya que mejora sus oportunidades de empleo. La incorporación de estas herramientas en la enseñanza de finanzas puede ayudar a los estudiantes a entender los conceptos de finanzas de manera intuitiva, y cerrar la brecha entre las teorías financieras y las aplicaciones del mundo real [2].

Según Balik [22], Excel es o debería ser la sustitución de la calculadora. A través de Excel se pueden resolver los problemas de financiación que requieren cálculos de varios pasos como, por ejemplo, la valoración de empresas a través de los valores accionarios; el uso de hojas de trabajo permite integrar los distintos pasos, y mejorar la comprensión de las materias por parte del alumno, ya que se vinculan las teorías con la técnica de valoración y con la práctica [28].

Peng [21] cita los trabajos de Holden y Womack, quienes el año 2000 enumeran tres ventajas de la enseñanza de modelado de hoja de cálculo Excel en finanzas, como son: (1) la conquista de matemáticas-fobia; (2) la reducción de los conceptos a la resolución de problemas; (3) proporcionar a los estudiantes las herramientas necesarias en el mundo real en el lugar de trabajo.

Otra evidencia interesante de analizar es el acuerdo entre investigadores y profesionales sobre la utilidad que significa la incorporación de la simulación de riesgo Monte Carlo como herramienta de enseñanza en las finanzas [29]. A su vez, se reconoce la facilidad con la que los estudiantes aprenden los conceptos financieros con la tecnología informática cuando se compara con los métodos analíticos tradicionales y proporciona a los profesores de finanzas, en el contexto de la educación superior, ciertas competencias pedagógicas en un nuevo

paradigma de enseñanza apoyado por las nuevas tecnologías de información, que empodera al estudiante como actor activo de su proceso formativo [30].

Sin embargo, es importante señalar que en muchos planes de estudios del área de los negocios se suelen incluir cursos donde se trabaja en hojas de cálculo. Es así como la formación en el área de negocios ha sido lenta en incorporar integralmente las hojas de cálculo Excel y sólo se aplica en algunas áreas, como herramienta fundamental y multidisciplinar en las demás asignaturas de la profesión [16] y como parte del aprendizaje activo de los estudiantes.

Los investigadores McCloskey y Bussom [16], citan varios trabajos en que se evidencia que estudiantes del área de los negocios no son competentes con hojas de cálculo, infiriendo que ello es debido probablemente a que muchos profesores han sido autodidactas en Excel y no han recibido capacitación formal, lo cual limita la capacidad en la transmisión de contenidos a sus propios estudiantes. Existen distintas publicaciones, especialmente en el último tiempo, relacionadas con el uso de Excel como herramienta de enseñanza en la pedagogía de finanzas [21], por ejemplo, algunos estudios aanalizaron cómo se afecta el aprendizaje de los estudiantes en el curso de finanzas al utilizarse hojas de cálculo, quienes las utilizaron tuvieron mejores resultados que aquellos no la utilizaron [25] y a su vez, adquieren una comprensión más amplia de los problemas financieros y sus soluciones [31].

## **3. Metodología**

La propuesta se enmarca en un estudio de caso [32] y con las aportaciones de la metodología de conglomerado [4], con el propósito de evidenciar la incidencia en el proceso formativo de las asignaturas del área de finanzas con el apoyo de Excel. Por consiguiente, no tiene la intención, en esta etapa, de realizar inferencias hacia la población total.

El diseño de esta fase de la investigación tiene un alcance exploratorio descriptivo, con un enfoque mixto, donde se aplicaron instrumentos cuantitativos para abordar la percepción de los estudiantes de las asignaturas del área de finanzas de la Facultad de Ciencias Empresariales de la Universidad del Bío-Bío, sede Concepción y Chillán. Es un estudio transversal, con el levantamiento de datos al término del segundo semestre del 2016.

Las asignaturas son parte de la línea troncal de contenidos del área de Finanzas, la cual ha sido reformulada en función del modelo educativo basado en competencias y donde la incorporación de metodologías activas es una condición fundamental en el nuevo diseño, por ejemplo, se utilizan hojas de cálculo (Excel), Ms Proyect, Simulador de Riesgo @RISK, y Mahara e-portfolio, entre otros, como apoyo al proceso de enseñanza-aprendizaje. Las asignaturas analizadas han incorporado el uso de la planilla electrónica Excel que los estudiantes deben

dominar como requisito y actividad de finalización de cada asignatura.

#### **3.1. Instrumentos de recolección de datos**

Para realizar el levantamiento de información se utilizó como instrumento una encuesta en formato de preguntas. La encuesta recogió la percepción de 177 estudiantes de pregrado de la carrera de Ingeniería Comercial de tercero y cuarto año sobre la experiencia en el uso del Excel que cursaron asignaturas del área de finanzas durante el segundo semestre del 2016 (Mercado de capitales y Gestión Financiera de Largo Plazo), distribuido en dos sedes de la Facultad de Ciencias Empresariales de la Universidad del Bío-Bío, Chile, institución estatal que ha asumido como objetivo avanzar hacia una renovación curricular y un modelo en competencias. El instrumento contempló 50 ítems medida con variables en escala de Likert, agrupados en cuatro dimensiones, para identificar la percepción de los estudiantes. En cuanto a la escala Likert, cada uno de los reactivos presentó al encuestado una escala de respuestas de cinco puntos, de menor a mayor, donde 1 es "totalmente en desacuerdo" y 5 es "totalmente de acuerdo".

### **3.2. Técnicas de análisis de datos**

Para analizar las respuestas de los participantes en la encuesta, en una primera parte se aplicó estadística descriptiva, usando el programa estadístico SPSS 18, siendo éste la herramienta de apoyo en la aplicación de diversas técnicas de análisis utilizadas en el estudio. En una segunda parte, se realizó un análisis de conglomerado (clúster) del tipo bietápico [33], con el objetivo de detectar grupos claramente diferenciados a través de sus percepciones.

Para determinar la fiabilidad del instrumento en su totalidad (50 elementos), como también de cada una de las dimensiones (D) que agrupó un conjunto de preguntas de percepción y se determinó el indicador Alpha de Cronbach. Para la totalidad del instrumento de diagnóstico el indicador fue altamente aceptable [34], con un resultado de 0,96 (ver Tabla 1, Panel A). Para dos de las cuatro dimensiones estudiadas, los resultados fueron superiores a 0,80, siendo aceptable (ver Tabla 1, Panel B).

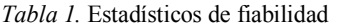

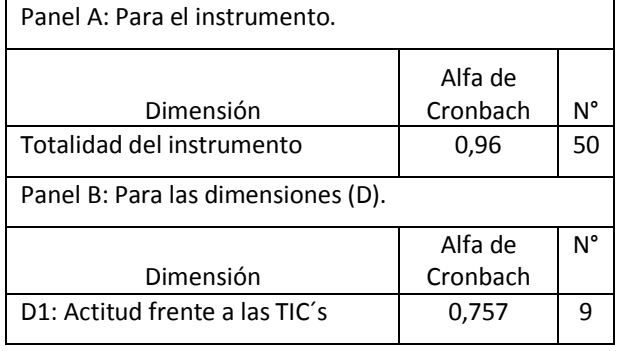

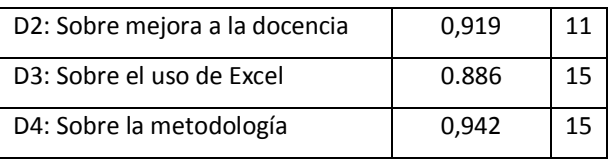

Asimismo, al realizar las pruebas de KMO y Barlett para evaluar la significancia estadística del instrumento aplicado, se obtuvo un KMO de 0,933, lo que indica una alta relación entre las variables. Por otra parte, al observar la prueba de esfericidad de Barlett, con una significancia menor a 0,05 por lo cual el modelo es estadísticamente significativo (Chi-cuadrado aproximado 6485,809; gl 1225 y Sig. 0,000).

## **4. Resultados**

El grupo de estudio de 177 estudiantes respondió, tal como señaló una encuesta anónima de 50 preguntas, conformado en un 60,5% por mujeres y en un 39,5% por hombres, provenientes indistintamente de dos campus: Concepción con una participación del 36,2% y Chillán con un 68,2%. Al preguntar a los estudiantes sobre aspectos de su experiencia previa al uso de la planilla Excel, el 61,6% había utilizado la herramienta en asignaturas anteriores de la misma área. Ante la consulta sobre su nivel de conocimiento previo sobre la herramienta, el 66,6% de los encuestados dice contar con un nivel de aprendizaje bajo (menor a un 25%), un 27,7% dice tener un nivel medio (50%) y un 6,2% dice contar con un nivel avanzado (superior al 75%). Al consultar el nivel de conocimiento sobre la herramienta al finalizar el curso de finanzas a cada encuestado se pudo constatar que un 57,6% dice haber alcanzado un nivel avanzado, un 36,2% un nivel medio y sólo un 6,2% dice contar con un nivel bajo.

## **4.1. Valoración de las percepciones**

Las valoraciones de los estudiantes acerca del uso de la planilla electrónica Excel, en general se han situado sobre la media, para todas las dimensiones. La media es 3,33 en una escala de 1 al 5, se desglosa según se observa en la Tabla 2.

*Tabla 2*. Valoraciones en el uso de planilla electrónica

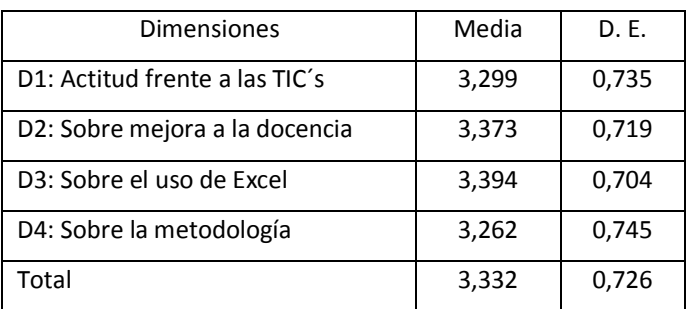

La dimensión D3: Percepción frente al uso de Excel, fue la que obtuvo mayor puntaje promedio de toda la encuesta con una calificación 3,39. Al analizar con mayor detalle las preguntas (ítems) que obtuvieron el mayor puntaje dentro de cada dimensión, en la dimensión uno (D1) "El ordenador y las nuevas tecnologías son para mí una gran ayuda", que obtuvo el mayor puntaje en la dimensión con un 3,77. En la dimensión dos (D2), la pregunta "El uso de metodologías activas permite al estudiante enfrentarse a problemas reales, similares a los que se encontrarán en la práctica profesional, obtuvo un puntaje de 3,48. En (D3), la pregunta "Considera útil el uso de planilla electrónica (Excel) para su desarrollo profesional", obtuvo una puntuación máxima, tanto en la dimensión como en general, de 3,86. En la dimensión cuatro (D4), la pregunta "Me siento satisfecho con la metodología utilizada" con una calificación de 3,46, obteniendo un alto puntaje frente a otras interrogantes.

Al revisar las preguntas con menor puntaje, la dimensión D4: Percepción frente a la metodología, fue la que obtuvo en promedio el mejor puntaje con un 3,26. Al realizar el análisis por cada ítems, en la dimensión uno (D1), la pregunta "Es complicado utilizar las TIC, no me compensa el esfuerzo" obtuvo una puntuación mínima tanto en la dimensión y en el total de 2,15. En la (D2), la pregunta "Las metodologías activas se centran en el aprendizaje del estudiante más que en el método de enseñanza del profesor" alcanzó una puntuación de 3,11. En la dimensión tres (D3), la pregunta "Su conocimiento sobre uso de planilla electrónica (Excel) al inicio de la asignatura es insuficiente", obtuvo una puntuación mínima de 2,91. En la dimensión cuatro (D4), la pregunta "Me siento satisfecho con mi comprensión de los contenidos" obtuvo una calificación de 3,07.

### **4.2. Perfiles de los estudiantes sobre el uso de Excel**

Para realizar el análisis de conglomerado bietápico en dos fases, se utilizaron dos dimensiones relevantes desde la perspectiva educacional (variables escalares): el aprendizaje y el desarrollo profesional. A su vez, se incorporaron las variables individuales de carácter transversal de cada estudiante. Se realizaron distintas combinaciones con el objetivo de encontrar un modelo de conglomerado bietápico con una calidad definida como buena [33], basada en la media de la silueta de cohesión y separación que sea superior a 0,5.

Los resultados obtenidos al unir variables de entrada, como son el sexo y sus preguntas sobre la dimensión sobre percepción del uso del Excel, evidencian la existencia de 3 conglomerados con una media de silueta de cohesión de 0,60, lo cual es un buen indicador por estar en el rango "bueno" [33], y un coeficiente de tamaño de 3,54 entre el más pequeño y el más grande.

Los tres conglomerados encontrados en el uso del Excel (ver Figura 1), estadísticamente corresponden a perfiles cuyas percepciones sobre el aprendizaje y su aporte al desarrollo profesional son diferentes, y se encuentran ordenados de acuerdo a la importancia del predictor.

Conglomerado 1: compuesto por 92 estudiantes, lo que representa el 52%, donde el 100% son mujeres, con una percepción alta sobre el aporte del uso de Excel a las asignaturas de finanzas (3,95), con una percepción alta sobre el aporte a su desarrollo profesional (4,0), y que desde la perspectiva metodológica tiene una percepción media sobre el aporte del instrumento a la comprensión de contenidos (3,45) en relación a los demás grupos.

*Conglomerado 2:* compuesto por 26 estudiantes (14,7%), de los cuales el 57,7% son mujeres y el 42,3% hombres, los cuales tienen una percepción alta sobre su aporte del uso de Excel a las finanzas (3,95), con una percepción alta sobre su aporte a su desarrollo profesional (4,0), y que desde la perspectiva metodológica tiene una alta percepción sobre el aporte del instrumento a la comprensión de contenidos (3,47) en comparación con el puntaje medio de los demás grupos.

*Conglomerado 3:* compuesto por 59 estudiantes (33,3%), donde el 100% es hombre, con una percepción baja sobre su el aporte del uso de Excel a las finanzas (2,77), con una percepción baja sobre el aporte de la herramienta a su desarrollo profesional (3,04), y que desde la perspectiva metodológica tiene una baja percepción (2,77) sobre el aporte del instrumento a la comprensión de contenidos entre sus pares

## **Conclusiones**

La incorporación de metodologías activas ha cambiado y fortalecido los procesos de enseñanza aprendizaje. A pesar de los avances y tal como señala Peng [21], las enseñanzas de finanzas siguen siendo áreas dificultosas para los estudiantes y el uso de Excel se ha convertido en una herramienta docente que potencia las competencias con el fin de prepararlo para el mundo laboral, más aún ha permitido vincular la teoría financiera con las aplicaciones propias del mundo de la empresa.

En el trabajo desarrollado, se observó al finalizar los cursos un dominio avanzado en el uso de Excel como apoyo a las finanzas por parte de la mayoría de los estudiantes, lo cual contrasta positivamente con la medición previa a cursar las asignaturas donde el nivel observado era bajo, evidenciando claramente que la capacitación formal en la herramienta hacia los estudiantes y que los académicos no sean autodidactas en su uso, fortalece la transmisión de contenidos en concordancia con lo expresado por McCloskey y Bussom [16]. A través del análisis se ha podido identificar tres conglomerados de estudiantes donde priman las diferencias de género y sus percepciones sobre el aporte de la herramienta, sus proyecciones profesionales y la transmisión de contenidos.

Aunque la muestra no está distribuida en grupos equitativos de género (variable no controlada), por cuanto no es concluyente, hay una tendencia de parte de las mujeres a una mayor aceptación del Excel como aporte a la formación en finanzas y a su desarrollo profesional. Aunque se aprecian diferencias, todos los grupos tuvieron una evaluación por sobre el promedio en todas las dimensiones (de uno a cinco), por lo cual hay una aceptación por la mayoría de los estudiantes del aporte que significa el Excel a su formación y transmisión de contenidos, dándole mayor importancia a la contribución que significa en su desarrollo profesional futuro coherente con las distintas investigaciones [22, 23].

## **Agradecimientos**

Este estudio es parte del Proyecto de Investigación e Innovación en Docencia, Código N° 181018 de la Universidad del Bío Bío, Chile.

## **Referencias**

[1] M. Pérez-Mateo, M. Romero, T. Romeu, "La construcción colaborativa de proyectos como metodología para adquirir competencias digitales," *Comunicar*, vol. 21, pp. 15-24, 2014.

[2] C. Zhang, "Using Excel's Data Table and Chart Tools Effectively in Finance Courses," *Journal of Accounting and Finance*, vol. 15, no. 7, pp. 79-93, 2015.

[3] S. Estelles-Miguel, T. Barbera, C. Dema, "Aplicación del portafolio grupal en la asignatura de Dirección de Producción y Logística : resultados de una prueba piloto," *Educade Revista de Educación en Contabilidad, Finanzas y Administración de Empresas*, vol. 4, pp. 124-138, 2013.

[4] L. Améstica-Rivas, W. Contreras-Higuera, A. King-Domínguez, F. Quezada, F., E. Cornejo-Saavedra, "Aprendizaje a través del uso de portfolio digital, innovando en la asignatura de formulación económica de proyectos," *Espacios*, vol. 37, no. 4, pp. E-1, 2016.

[5] C. Marcelo, C. Yot, C. Mayor, "Enseñar con tecnologías digitales en la Universidad," *Comunicar*, vol. 45, no. 23, pp. 117-124, 2015.

[6] J. I. Silva, A. Xabadia, "Teaching the two-period consumer choice model with Excel-Solver," *Australasian Journal of Economics Education*, vol. 10, no. 2, pp. 24-38, 2013.

[7] K. Rassiah, P. Chidambaram, H. Sihombing, "The Higher Education Students 'Experiences with Technology," *Asian Transaction on Basic & Applied Sciences*, vol. 1, pp. 1-10, 2011.

[8] G. Assinnato, C. Sanz, G. Gorga, M. V. Martin, "Actitudes y percepciones de docentes y estudiantes en relación a las TIC. Revisión de la literatura," *Revista*  *Iberoamericana de Tecnología en Educación y Educación en Tecnología*, no. 22, pp. 7-17, 2018.

[9] H. Strulik, "Solving Rational Expectations Models Using Excel," *Journal of Economic Education*, vol. 35, no. 3, pp. 269-283, 2004.

[10] J. Gilbert, R. Oladi, "Excel Models for International Trade Theory and Policy: An Online Resource," *Journal of Economic Education*, vol. 42, no. 1, pp. 95.

[11] M. D. Montagud, J. L. Gandía, "Adquisición de competencias, actividades formativas y resultados del aprendizaje: evidencia empírica en el Grado en Finanzas y Contabilidad," *Estudios sobre Educación*, vol. 28, pp. 79- 116, 2015.

[12] M. Gutiérrez, M. S. Romero, J. M. Rodríguez, "Los sistemas de enseñanza experiencial en los estudios de Administración y Dirección de Empresas," *Icade. Revista Cuatrimestral de las Facultades de Derecho y Ciencias Económicas y Empresariales*, vol. 88, pp. 287-310, 2013

[13] C. Flores Lueg, "Factores que inciden en la valoración de estudiantes de pedagogía sobre sus competencias digitales: El caso de la Universidad del Bío Bío (Chile)". U. de Alicante, España, 2015.

[14] C. Rama, "University virtualisation in Latin America," *RUSC Universities and Knowledge Society Journal*, vol. 11, no. 3, pp. 32-41, 2014.

[15] H. Mahdizadeh, H. Biemans, M. Mulder, "Determining factors of the use of e-learning environments by university teachers," *Computers & Education*, vol. 51, no. 1, pp. 142-154, 2008.

[16] D. W. McCloskey, L. Bussom, "Active Learning and Student Engagement in the Business Curriculum: Excel Can be the Answer," *Journal of Learning in Higher Education*, vol. 9, no. 2, pp. 1–12, 2013.

[17] G. Huber, "Aprendizaje activo y metodologías educativas," *Revista de Educación*, vol. número ext., pp. 59-81, 2008.

[18] P. Bachiller, A. Bachiller, "Una experiencia docente en los estudios de Administración y Dirección de Empresas : análisis empírico con estudiantes de Finanzas," *Innovar*, vol. 25, no. 55, pp. 185–194, 2015.

[19] M. O. Borg, H. A. Stranahan, "Evidence on the relationship between economics and critical thinking skills," *Contemporary Economic Policy*, vol. 28, no. 1, pp. 80-93, 2010.

[20] M. Hernández, "Propuesta de actualización curricular en las finanzas latinoamericanas," *InterSedes: Revista de las Sedes Regionales*, vol. 10, no. 19, pp. 62-71, 2009.

[21] Z. J. Peng, "The Applications of Online Technologies" and Excel Spreadsheets in Teaching Undergraduate Introductory Business Finance Course," *Business Education Innovation Journal*, vol. 7, no. 1, pp. 22-33, 2015.

[22] R. J. Balik, "Excel best practices," *Managerial Finance*, vol. 35, no. 5, pp. 410-426, 2009.

[23] S. Benninga, *Principles of Finance with Excel*. Oxford University, 1st ed. New York, 2006.

[24] S. L. MacDougall, S. B. Follows, "Modeling-building in Excel as Pedagogy for the Fundamentals of Corporate Finance," *Journal of Financial Education*, vol. 32, pp. 55- 71, 2006.

[25] J. A. Cagle, P. W. Glasgo, D. C. Hyland, "Spreadsheets: Do They Improve Student Learning in the Introductory Finance Course?," *Journal of Financial Education*, vol. 36, no. 3/4, pp. 35-52, 2010.

[26] J. Whitworth, "Integrating Excel Into the Principles of Finance Course: Financial Statement Analysis and Time Value of Money Applications," *Journal of Financial Modeling and Financial Technology*, vol. 1, no. 1, pp. 1- 16, 2010.

[27] K. Matsumoto, J. D. Munro, M. Chang, D. Gouws, "An Excel model of mortgage refinancing decisions for sensitivity analysis and simulation," *Journal of Accounting and Finance*, vol. 14, no. 3, pp. 21-38, 2014.

[28] K. C. Chen, A. Jassim, "Pedagogical-cum-Analytical Tool for Teaching Business Valuation," *Journal of Financial Management and Analysis*, vol. 26, no. 2, pp. 69- 83, 2013.

[29] Y. H. Cheung, R. J. Powell, "Anybody can do Value at Risk : A Teaching Study using Parametric Computation and Monte Carlo Simulation," *Australasian Accounting, Business and Finance Journal*, vol. 6, no. 5, pp. 101-118, 2013.

[30] D. F. Melo, J. A. Silva, L. R. Indacochea, J. H. Nuñez, "Tecnologías en la Educación Superior: Políticas Públicas y Apropiación Social en su implementación," *Revista Digital de Investigación en Docencia Universitaria*, vol. 11, no. 1, pp. 193-206, 2017.

[31] G. A. Mangiero, J. Manley, J. T. Mollica, "Improving Pedagogy Through the Use of Dynamic Excel Presentations in Financial Management Courses," *American Journal of Business Education*, vol. 3, no. 1, pp. 91-106, 2010.

[32] R. E. Stake, *Investigación con estudio de casos*. España: Morata, 1998.

[33] J. Bacher, K. Wenzig, M. Vogler, "SPSS Twostep Cluster: A First Evaluation," in *Sixth International Conference on Social Science. Lehrstuhl für Soziologie*. Amsterdam, 2004.

[34] D. George, P. Mallery, *SPSS for Windows step by step: A simple guide and reference*. *11.0 update*, 4th ed., Boston: Allyn & Bacon, 2003.

*Información de Contacto de los Autores*:

#### **Luis Améstica-Rivas**

Avda. Andrés Bello N° 720 Chillán, Región Ñuble Chile lamestica@ubiobio.cl <http://www.ubiobio.cl/mge>

#### **Andrea King-Domínguez**

Collao N° 1202 Concepción, Región Bío-Bío Chile aking@ubiobio.cl <http://economia.face.ubiobio.cl/>

#### **Edinson Cornejo-Saavedra**

Avda. Andrés Bello N° 720 Chillán, Región Ñuble Chile ecornejo@ubiobio.cl <http://gestionempresarial.face.ubiobio.cl/>

#### **Rodrigo Romero-Romero**

Collao N° 1202 Concepción, Región Bío-Bío Chile rromero@ubiobio.cl [http://industrial.ubiobio.cl](http://industrial.ubiobio.cl/)

#### **Luis Améstica-Rivas**

Dr. en Administración y Dirección de Empresas. Académico Depto. Gestión Empresarial, U. del Bío Bío, Chile. Investigador Grupo de investigación en Dirección Universitaria de la U. Politécnica de Cataluña, España.

#### **Andrea King-Domínguez**

Magíster en Administración mención finanzas. Académica Depto. Economía y Finanzas, U. del Bío-Bío, Chile. Investigadora Grupo de investigación en Dirección Universitaria de la U. Politécnica de Cataluña, España.

#### **Edinson Cornejo-Saavedra**

MBA - Magíster en Administración de Empresas. Académico Depto. Gestión Empresarial, U. del Bío-Bío, Chile.

#### **Rodrigo Romero-Romero**

MBA - Magíster en Dirección de Empresas. Académico Depto. Ingeniería Industrial, U. del Bío-Bío, Chile.